# Workshop on the ACTS Toolkit October 10–13, 2001 National Energy Research Scientific Computing Center

TAO – Toolkit for Advanced Optimization

Steve Benson, Lois Curfman McInnes, and Jorge J. Moré

<http://www.mcs.anl.gov/tao>

Mathematics and Computer Science Division Argonne National Laboratory

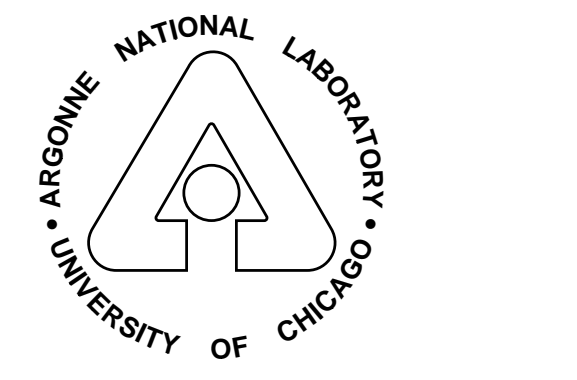

## **Outline**

- $\diamond$  Optimization background
- $\diamond~\mathrm{TAO}$ 
	- Algorithms
	- Interface
	- Usage

#### What is Nonlinearly Constrained Optimization?

$$
\min \{ f(x) : x_l \le x \le x_u, \ c_l \le c(x) \le c_u \}
$$

 $\Diamond$  Systems of nonlinear equations

$$
\min\left\{\frac{1}{2}||r(x)||^2 : x_l \le x \le x_u\right\}, \qquad r : \mathbb{R}^n \mapsto \mathbb{R}^n
$$

 $\diamond$  Nonlinear least squares

 $\min\left\{\frac{1}{2}||r(x)||^2 : x_l \leq x \leq x_u\right\}, \qquad r : \mathbb{R}^n \mapsto \mathbb{R}^m, \quad m \geq n$ 

Bound-constrained optimization

$$
\min\{f(x) : x_l \le x \le x_u\}
$$

Minimize the Gibbs free energy for a homogeneous superconductor with a vector potential perpendicular to the superconductor.

$$
\int_{D} \left\{ -|v(x)|^{2} + \frac{1}{2}|v(x)|^{4} + \|[\nabla - iA(x)]v(x)\|^{2} + \kappa^{2} \|(\nabla \times A)(x)\|^{2} \right\} dx
$$

 $v: \mathbb{R}^2 \to \mathbb{C}$  is the order parameter  $A: \mathbb{R}^2 \to \mathbb{R}^2$  is the vector potential

#### The Ginzburg-Landau Model for Superconductivity

Unconstrained problem. Non-convex function. Hessian is singular. Unique minimizer, but there is a saddle point.

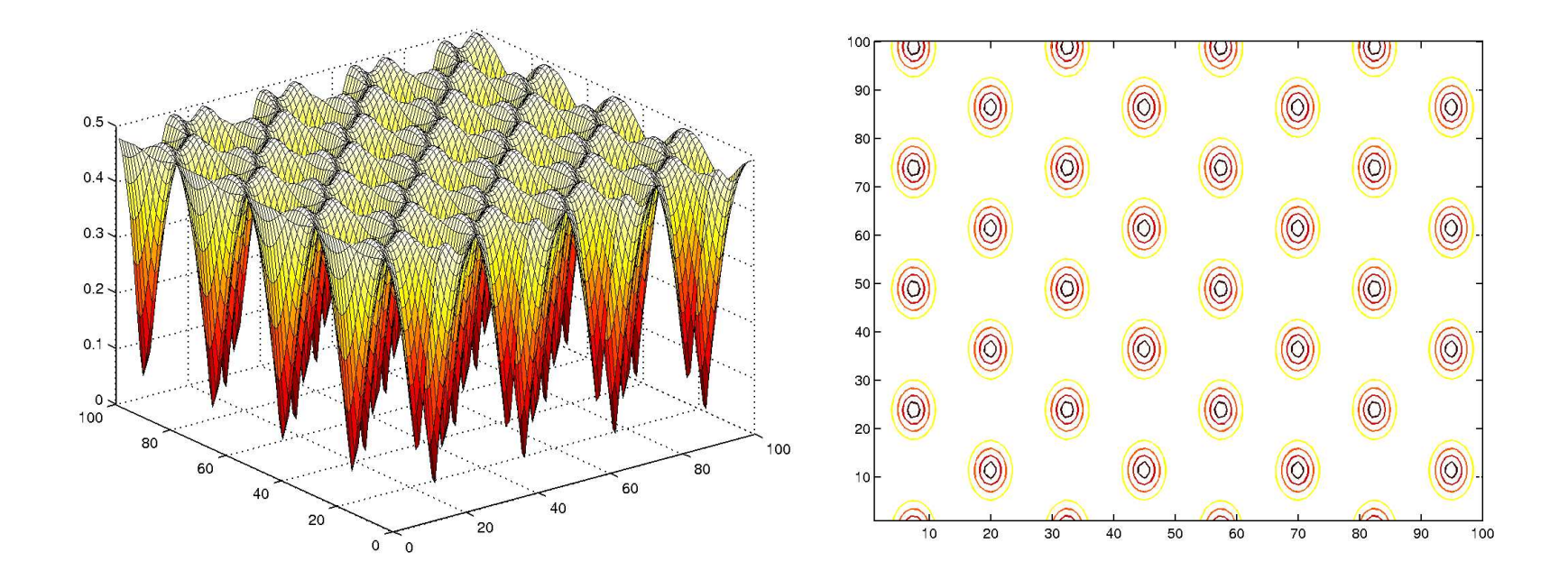

Determine the surface of minimal area and given boundary data that lies above an obstacle.

 $\min \{f(v) : v \in K\}$ 

$$
f(v) = \int_{\mathcal{D}} \sqrt{1 + ||\nabla v(x)||^2} \, dx
$$

 $K = \{ v \in H^1 : v(x) = v_D(x), \ x \in \partial D, \ v(x) \ge v_L(x), \ x \in \mathcal{D} \}$ 

#### Minimal Surface with Obstacles

Bound constrained problem. Number of active constraints depends on the height of the obstacle. Almost all multipliers are zero.

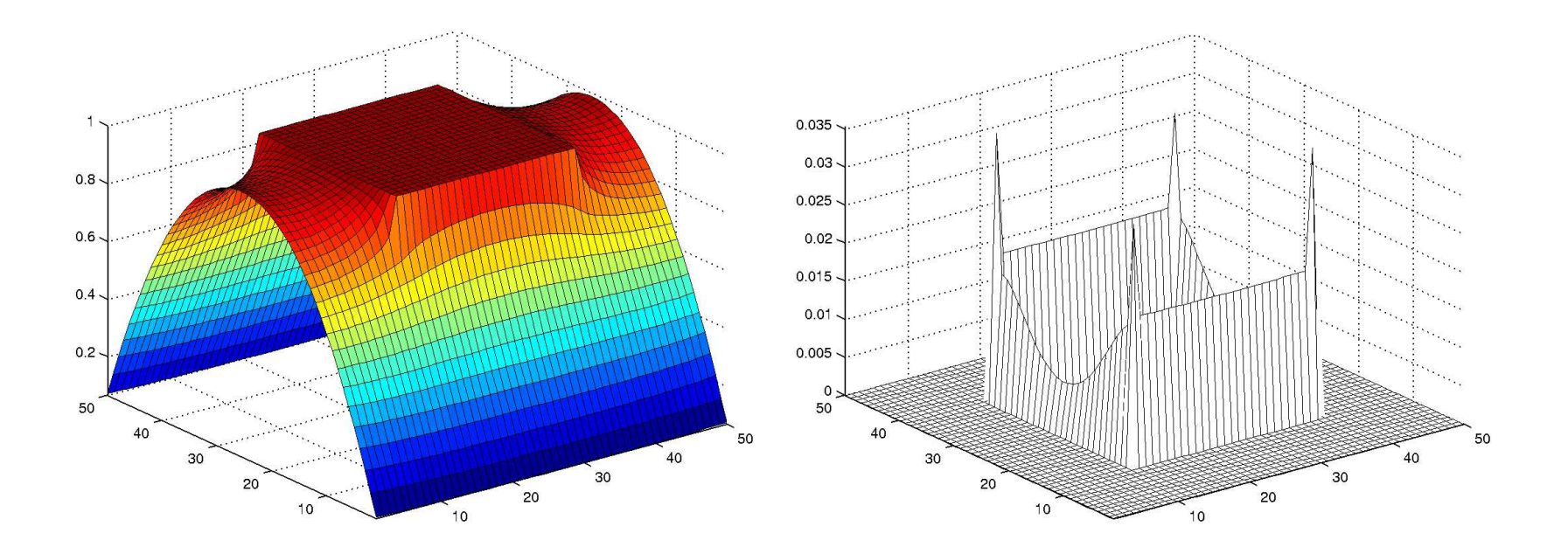

Determine the reaction coefficients in the thermal isometrization of  $\alpha$ -pinene from measurements by minimizing

$$
\sum_{j=1}^{8} ||y(\tau_j; \theta) - z_j||^2,
$$

where  $z_j$  are the measurements and

$$
y'_1 = -(\theta_1 + \theta_2)y_1
$$
  
\n
$$
y'_2 = \theta_1y_1
$$
  
\n
$$
y'_3 = \theta_2y_1 - (\theta_3 + \theta_4)y_3 + \theta_5y_5
$$
  
\n
$$
y'_4 = \theta_3y_3
$$
  
\n
$$
y'_5 = \theta_4y_3 - \theta_5y_5
$$

Only equality constraints. Typical parameter estimation problem.

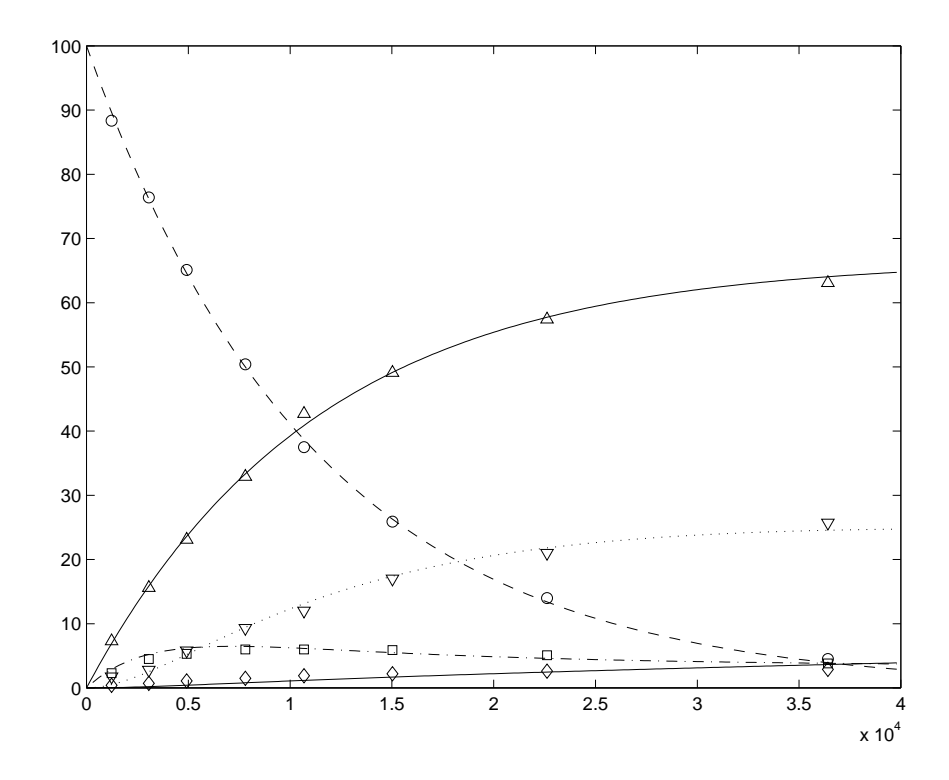

State-of-the-art in optimization software:

- $\Diamond$  Scattered support for parallel computations
- Little reuse of linear algebra software
- $\Diamond$  Minimal use of automatic differentiation software
- Few object-oriented optimization codes
- $\Diamond$  Nonlinear optimization problems with more than 10,000 variables are considered large.

## TAO

The process of nature by which all things change and which is to be followed for a life of harmony.

## The Right Way

Toolkit for advanced optimization

- Object-oriented techniques
- Component-based interaction
- Leverage of existing parallel computing infrastructure
- $\diamond$  Reuse of external toolkits

## TAO Goals

- $\diamond$  Portability
- $\diamond$ Performance
- $\diamond$ Scalable parallelism
- $\diamond$  An interface independent of architecture

#### TAO Algorithms for Bound-Constrained Optimization

 $\min \{f(x) : x_l \leq x \leq x_u\}$ 

- $\Diamond$  Conjugate gradient algorithms
- $\Diamond$  Limited-memory variable-metric algorithms
- $\diamond$  Newton algorithms

You must supply the function  $f : \mathbb{R}^n \mapsto \mathbb{R}$  and the gradient

$$
\nabla f(x) = (\partial_i f(x))
$$

For Newton methods you also need to supply the Hessian matrix.

$$
\nabla^2 f(x) = (\partial_{i,j} f(x))
$$

#### Conjugate Gradient Algorithms

$$
x_{k+1} = x_k + \alpha_k p_k
$$

$$
p_{k+1} = -\nabla f(x_k) + \beta_k p_k
$$

where  $\alpha_k$  is determined by a line search.

Three choices of  $\beta_k$  are possible  $(g_k = \nabla f(x_k))$ :

$$
\beta_k^{FR} = \left(\frac{\|g_{k+1}\|}{\|g_k\|}\right)^2, \qquad \text{Fletcher-Reeves}
$$

$$
\beta_k^{PR} = \frac{\langle g_{k+1}, g_{k+1} - g_k \rangle}{\|g_k\|^2}, \qquad \text{Polak-Rivière}
$$

$$
\beta_k^{PR+} = \max \left\{\beta_k^{PR}, 0\right\}, \qquad \text{PR-plus}
$$

#### Limited-Memory Variable-Metric Algorithms

$$
x_{k+1} = x_k - \alpha_k H_k \nabla f(x_k)
$$

where  $\alpha_k$  is determined by a line search.

The matrix  $H_k$  is defined in terms of information gathered during the previous  $m$  iterations.

- $\Diamond$  H<sub>k</sub> is positive definite.
- $\Diamond$  Storage of  $H_k$  requires 2mn locations.
- $\Diamond$  Computation of  $H_k \nabla f(x_k)$  costs  $(8m + 1)n$  flops.

### TAO Performance: Plate Problem

Cray T3E (NERSC)  $n = 2.56 \cdot 10^6$  variables

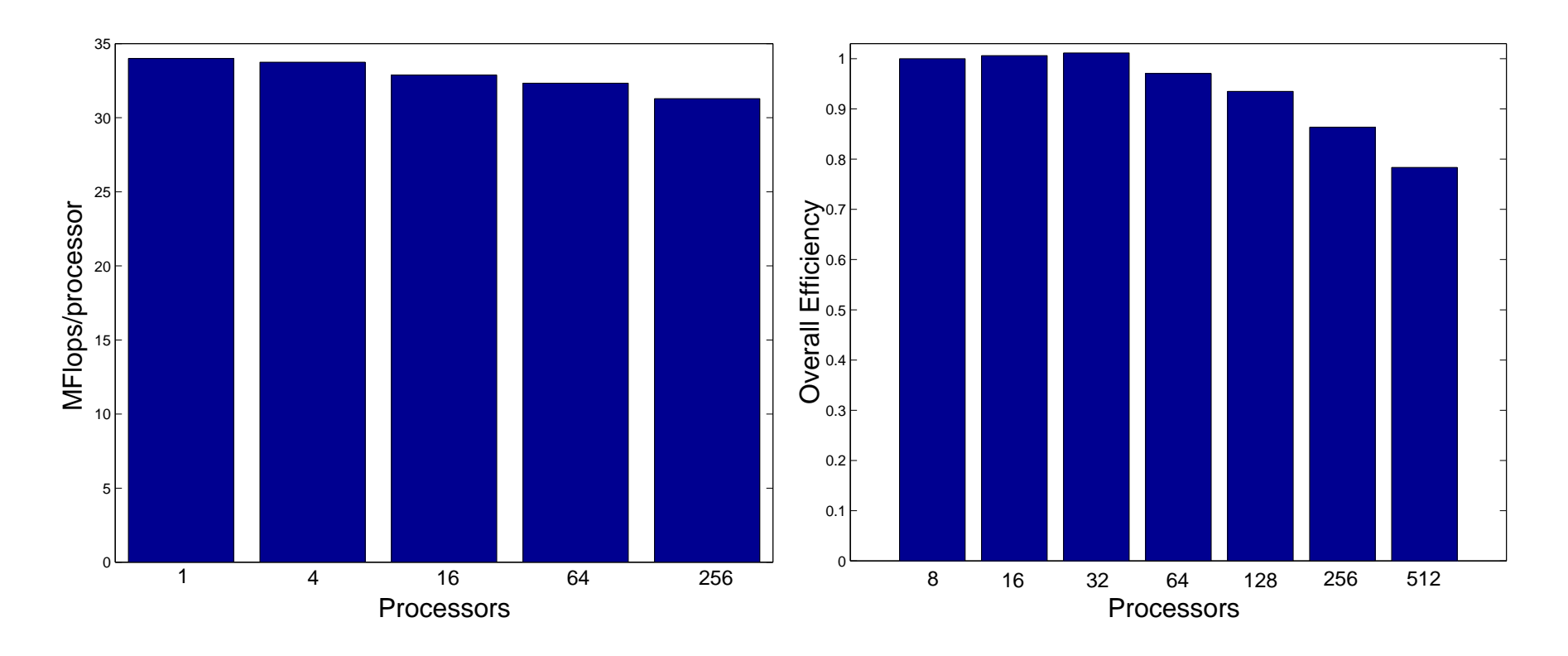

- Unconstrained optimization
	- −− Conjugate gradient algorithms PR, FR, PR+
	- −− Levenberg-Marquardt method (alpha)
- Bound-constrained optimization
	- −− Limited-memory variable-metric algorithm
	- −− Trust region Newton method
- Linearly constrained optimization
	- −− Interior-point quadratic programming method (alpha)
- $\diamond$  Nonlinearly constrained optimization

−− Work in progress

#### TAO Interface

```
TAO_SOLVER tao; /* TAO_SOLVER solver context */
Vec x, g; \sqrt{*} solution and gradient vectors */int n; \sqrt{*} number of variables */AppCtx user; /* user-defined application context */TaoVecPetsc *xx,*gg;
VecCreate(MPI_COMM_WORLD,n,&x);
VecDuplicate(x,&g);
TaoWrapPetscVec(x,&xx);
TaoWrapPetscVec(g,&gg);
TaoCreate(xx,''tao_lmvm'',0,MPI_COMM_WORLD,&tao);
TaoSetFunctionGradient(tao,&ff,gg,FunctionGradient,(void *)&user);
TaoSolve(tao);
TaoDestroy(tao);
```
### Function Evaluation

```
typedef struct \{ /* Used in the minimum surface area problem */
 int mx, my; /* discretization in x, y directions */
 Vec Bottom, Top, Left, Right; /* boundary values */
} AppCtx;
```

```
int FormFunction(TAO_SOLVER tao, TaoVec *xx, double* fcn,void *userCtx){
  AppCtx *user = (AppCtx *)userCtx;Vec X;
  TaoVecGetPetscVec(xx,&x);
```

```
...
return 0;
```
}

The user sets this routine in the main program via

```
info = TaoSetFunction(tao,&ff,FormFunction,(void *)&user);
```

```
int FormGradient(TAO_SOLVER tao, TaoVec *xx, TaoVec *gg,void *userCtx){
     AppCtx *user = (AppCtx *)userCtx;Vec X,G;
     TaoVecGetPetscVec(xx,&x);
     TaoVecGetPetscVec(gg,&g);
     ...
    return 0;
}
```
The user sets this routine in the main program via

```
info = TaoSetGradient(tao,gg,FormGradient,(void *)&user);
```
Alternatively, the user can supply the function and gradient evaluation in a single routine.

A Hessian evaluation routine can be supplied in a similar manner.

#### **Convergence**

Absolute tolerances specify acceptable errors in the optimality of the function and the constraints.

$$
f(x) \le f(x^*) + \epsilon_{fatol}
$$

Relative tolerances specify the number of significant digits required in the solution and the constraints.

$$
f(x) \le f(x^*) + \epsilon_{frtol} |f(x^*)|
$$

These tolerance can be changed

int TaoSetTolerances(TAO\_SOLVER solver,double fatol,double frtol, double catol,double crtol)

## TAO Basic Facilities

- $\diamond$ Tao<br>Initialize
- $\diamond$ TaoFinalize
- TaoSetInitialVector
- $\diamond$ TaoSetBounds
- $\Diamond$  TaoGetLinearSolver
- $\Diamond$  TaoGetIterationData
- $\diamond$ TaoView

The TAO interface is the same in a parallel environment, but the user must provide vectors with a parallel structure.

```
VecCreateMPI(MPI_COMM_WORLD,n,PETSC_DECIDE,&x);
VecDuplicate(x,&g);
TaoWrapPetscVec(x,&xx);
TaoWrapPetscVec(g,&gg);
info = TaoCreate(xx,''tao_lmvm'',0,MPI_COMM_WORLD,&tao);
info = TaoSetFunctionGradient(tao,ff,gg,FunctionGradient,(void *)&user);
info = TaoSolve(tao);
```

```
info = TaoDestroy(tao);
```
The user still provides the routines that evaluate the function and gradient. These routines do not have to be performed in parallel, but parallel evaluations usually improve performance.

### Parallel Function Evaluation

```
typedef struct { /* For Minimum Surface Area Problem */
 int mx, my; /* discretization in x, y directions */
 Vec Bottom, Top, Left, Right; /* boundary values */DA da; \frac{1}{4} distributed array data structure \frac{*}{4}} AppCtx;
int FormFunction(TAO_SOLVER tao, TaoVec *xx, double* fcn,void *userCtx){
  AppCtx *user = (AppCtx *)userCtx;Vec x;
  double f=0;
  TaoVecGetPetscVec(xx,&x);
  for (i=xs; i\langle x \rangle) \{for (j=ys; j<ye; j++){
       f += \ldots}
  }
  info = MPI_Allreduce(&f,fcn,1,MPI_DOUBLE,MPI_SUM,MPI_COMM_WORLD);
  return 0;
}
```
## TAO

[www.mcs.anl.gov/tao](http://www.mcs.anl.gov/tao) Version 1.2 (June 2001)

- Source Code
- [Documentation](http://www.mcs.anl.gov/tao/docs)
- $\diamond$  Installation instructions
- [Example problems](http://www-unix.mcs.anl.gov/tao/src/bound/examples/exercises/main.htm)
- $\diamond$  Performance results
- $\diamond$  Supported architectures